### **ЭЛЕКТРОВИКТОРИН**

# **А 6 КЛАСС**

Жарчинский Павел Степанович ГОУ СОШ № 873 ЮАО г. Москва

содержание Вид готового изделия Материалы для изделия Монтаж передней части Оформление изделия Монтаж задней части Литература

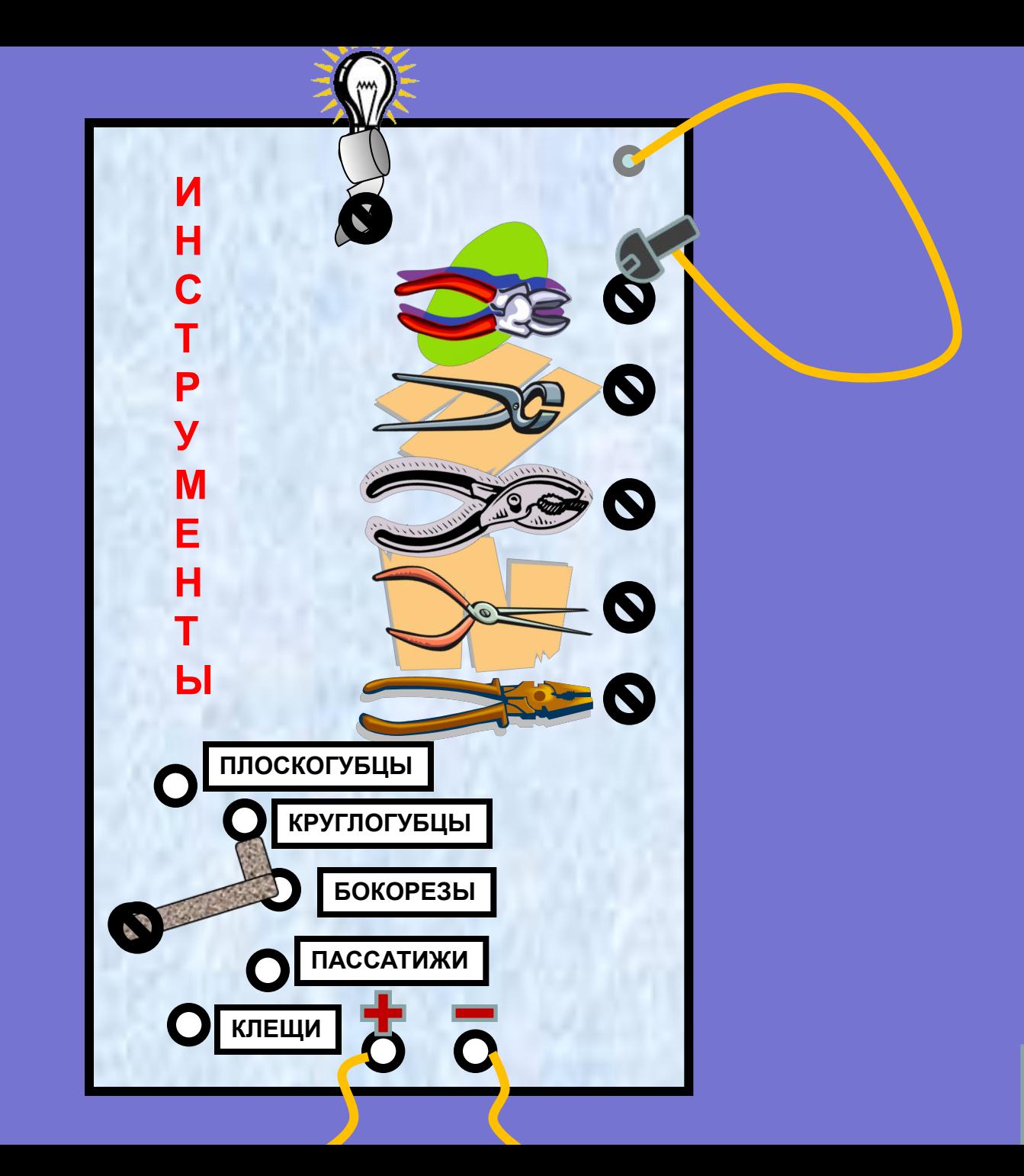

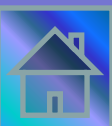

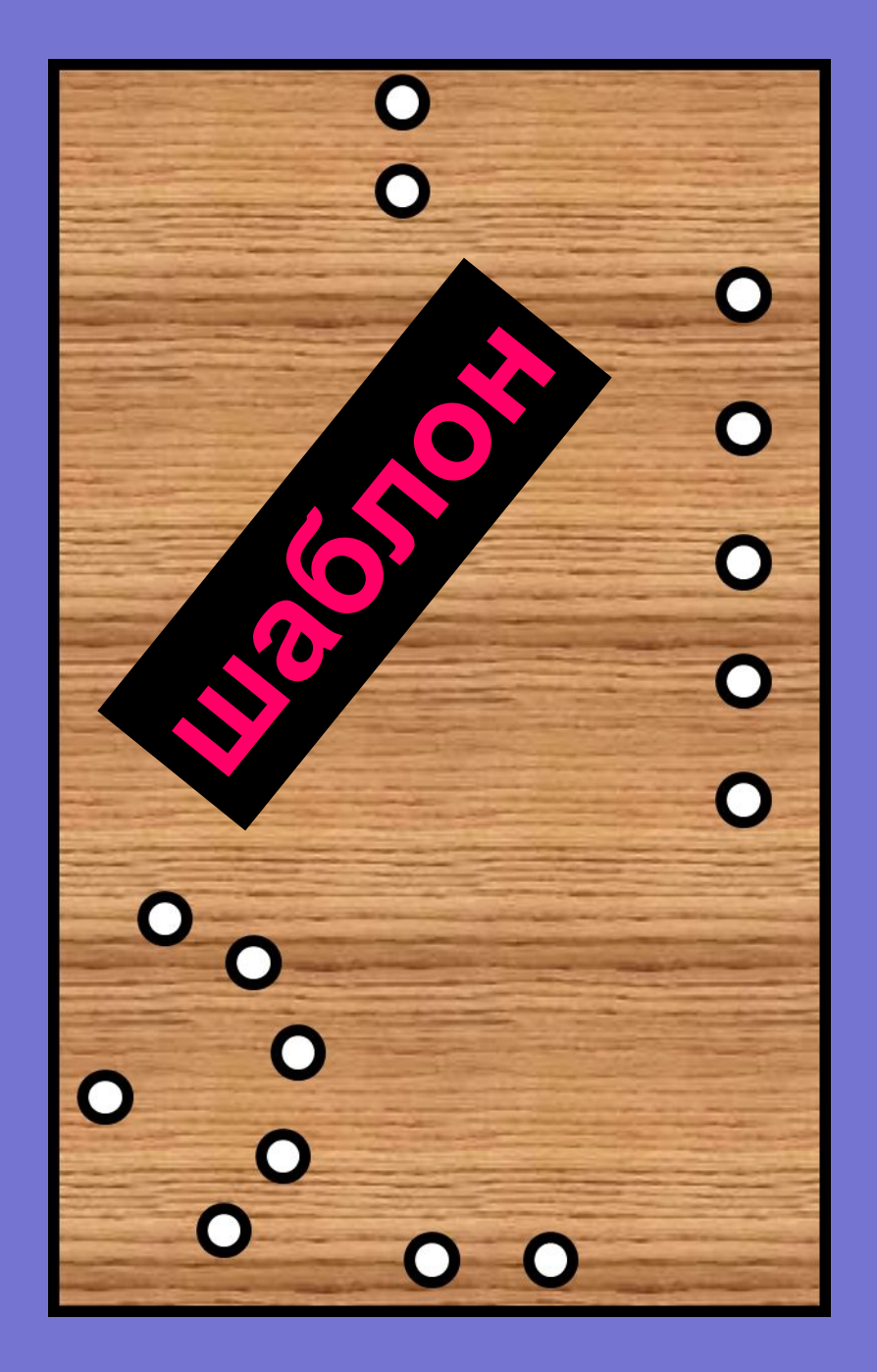

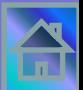

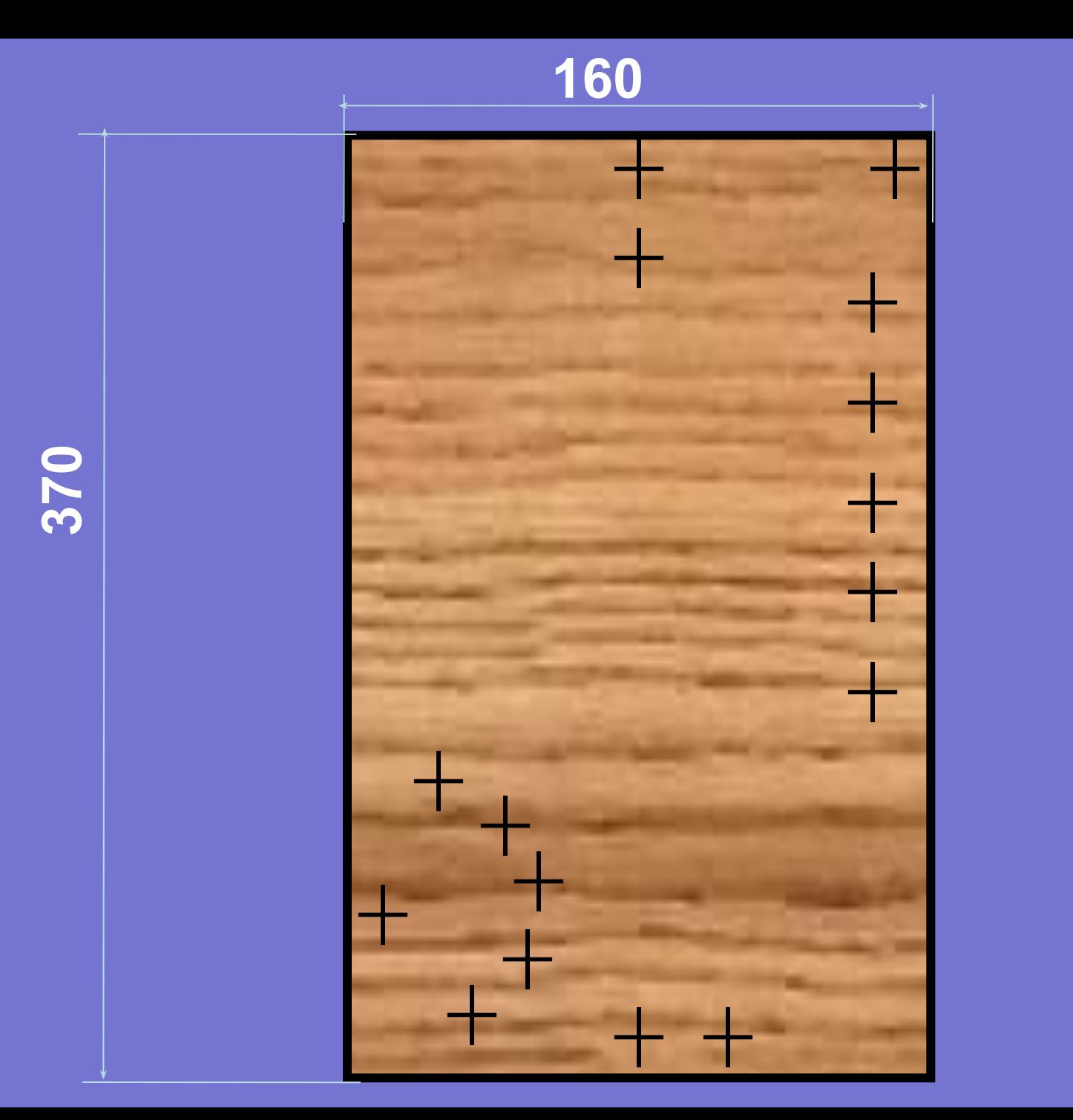

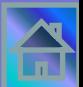

#### **Раззенковать 10 отверстий**

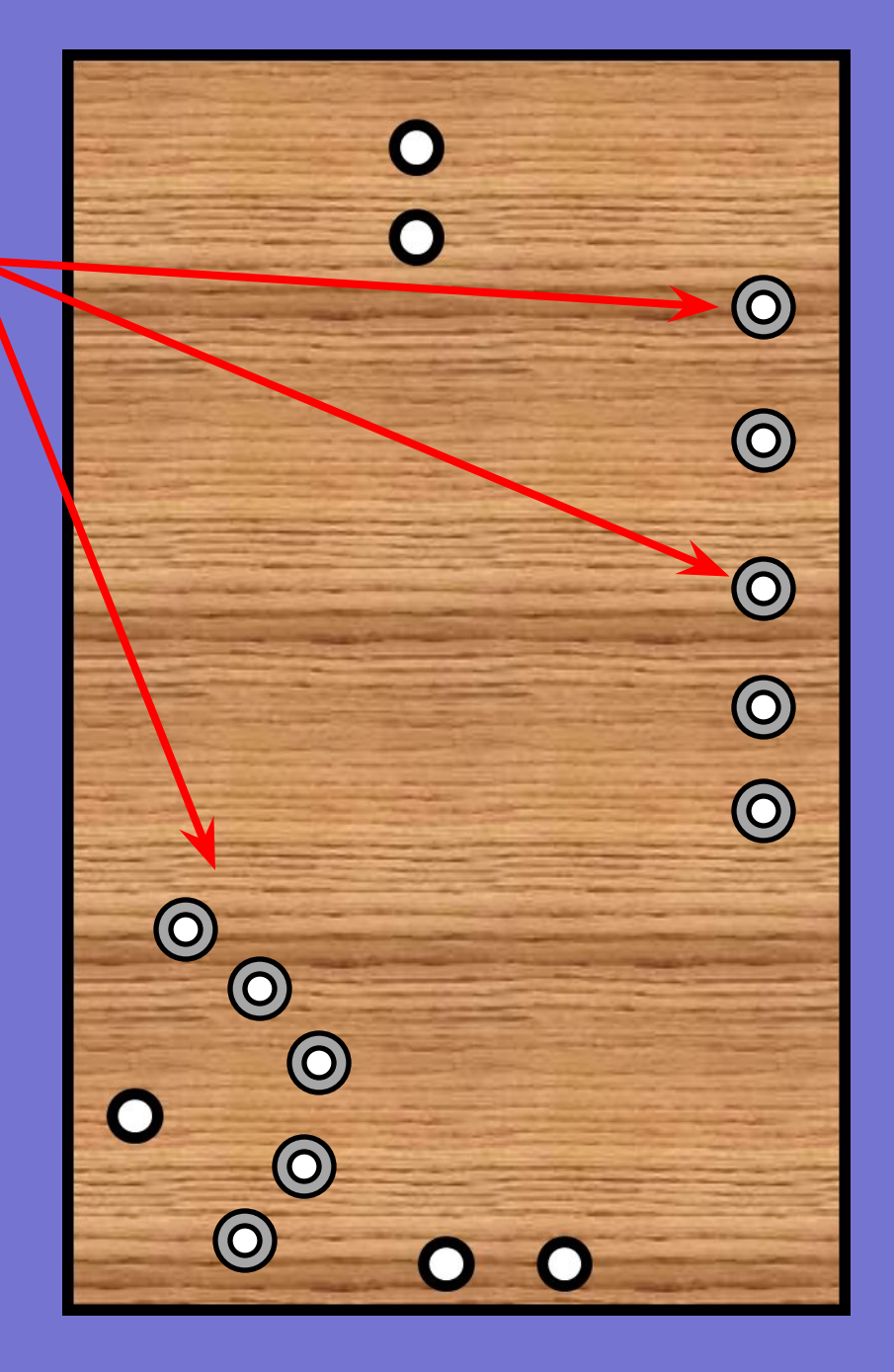

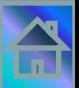

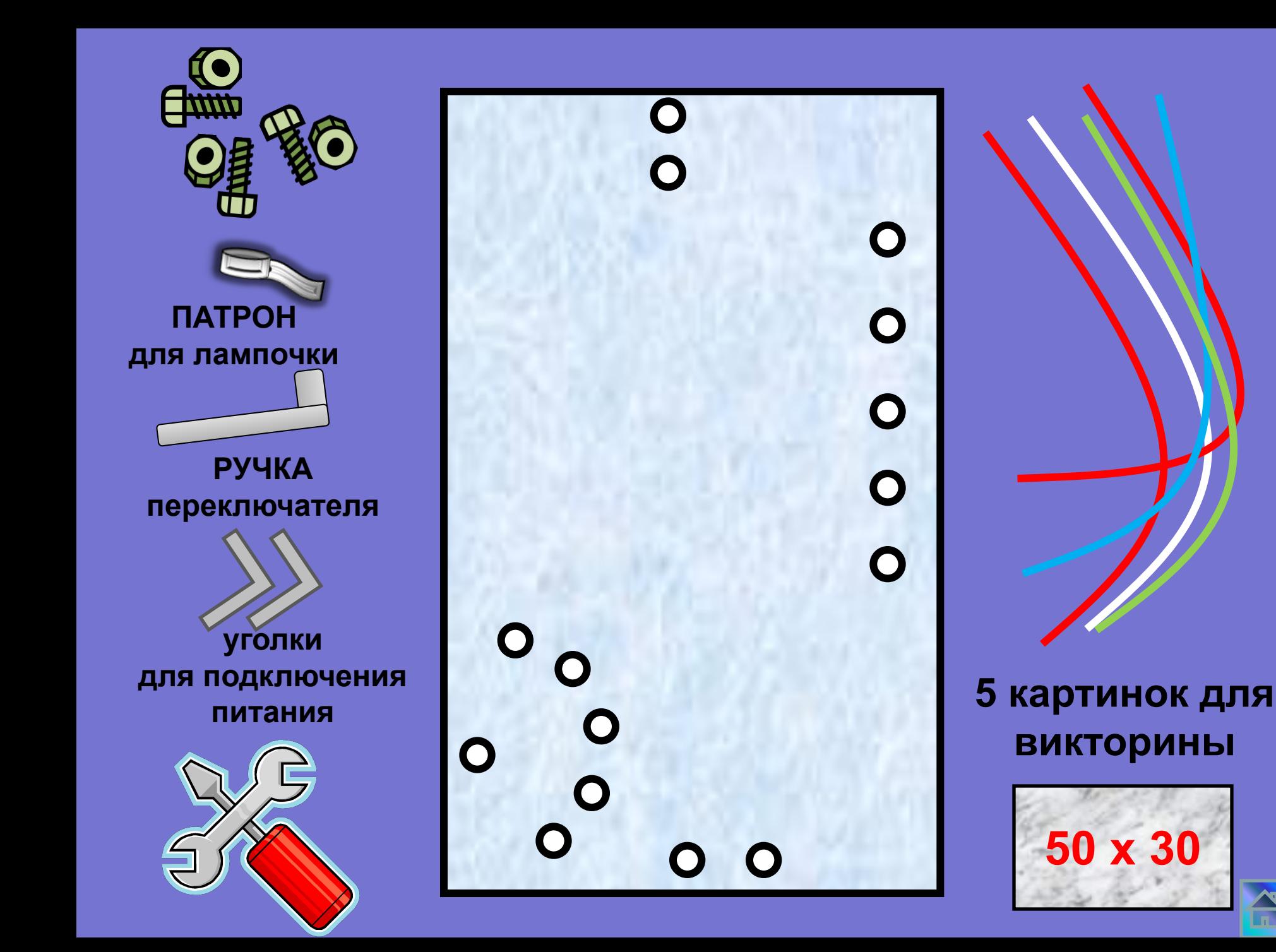

**Лицевая сторона**

**закрутить болты и гайки по схеме**

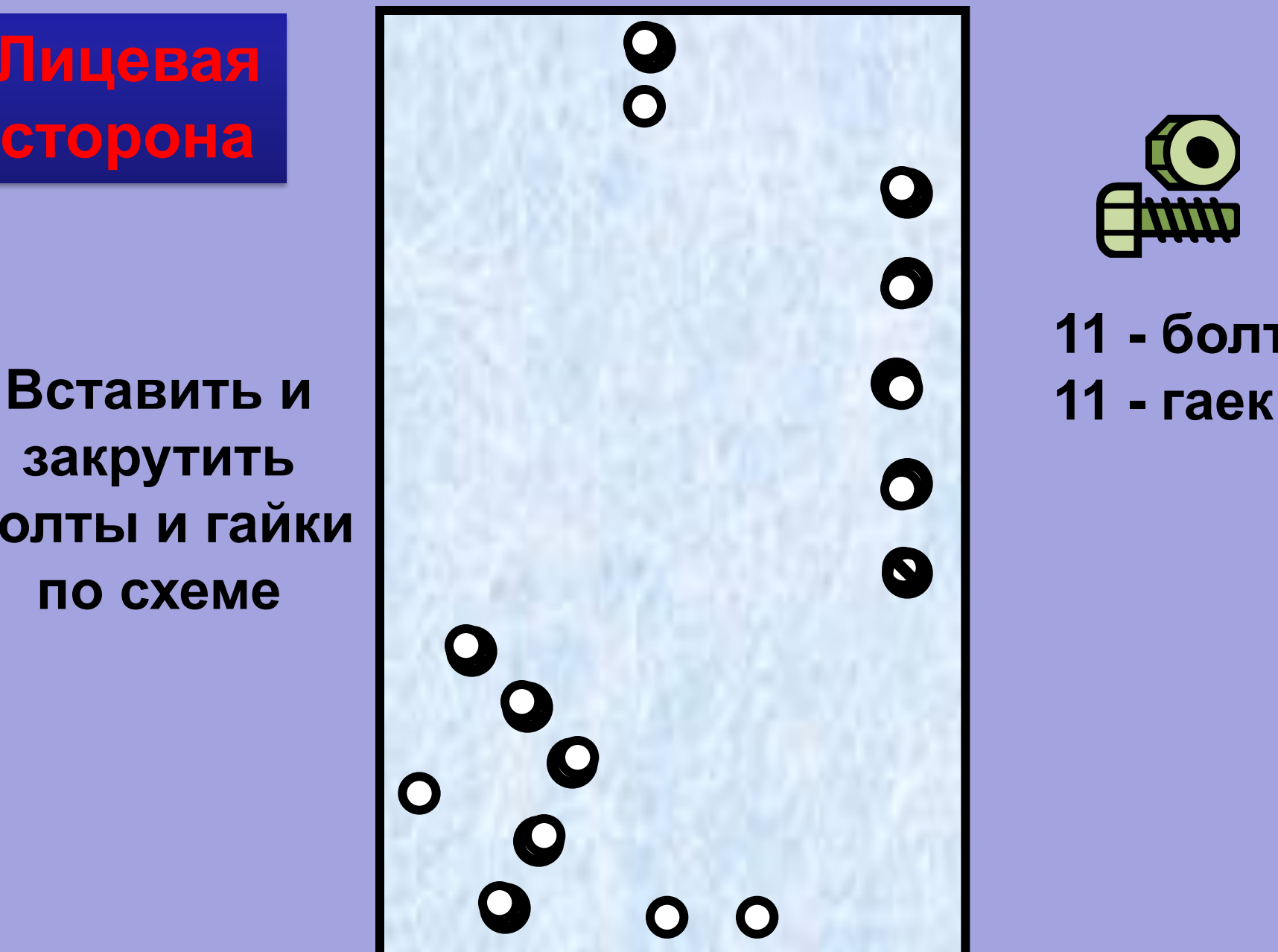

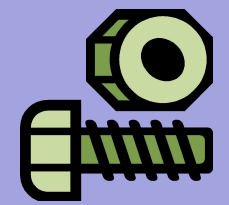

**11 - болтов**

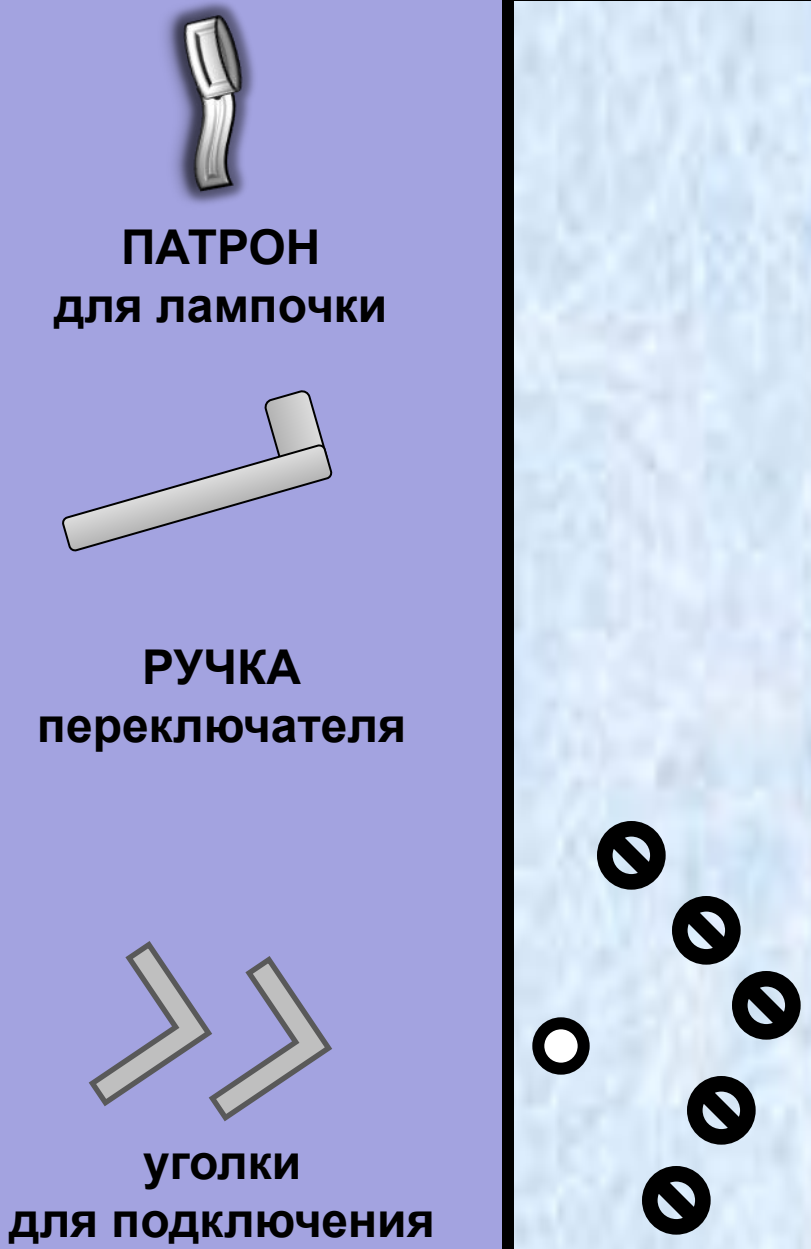

**питания**

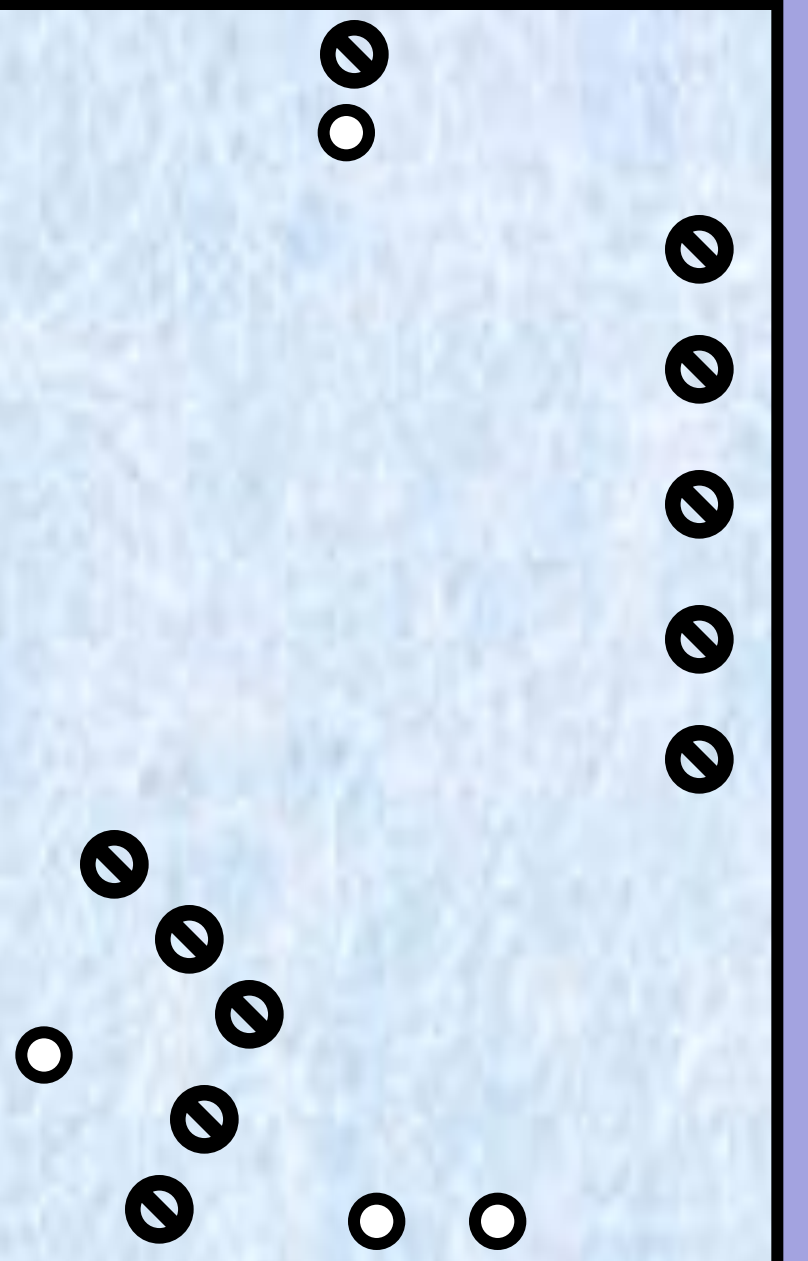

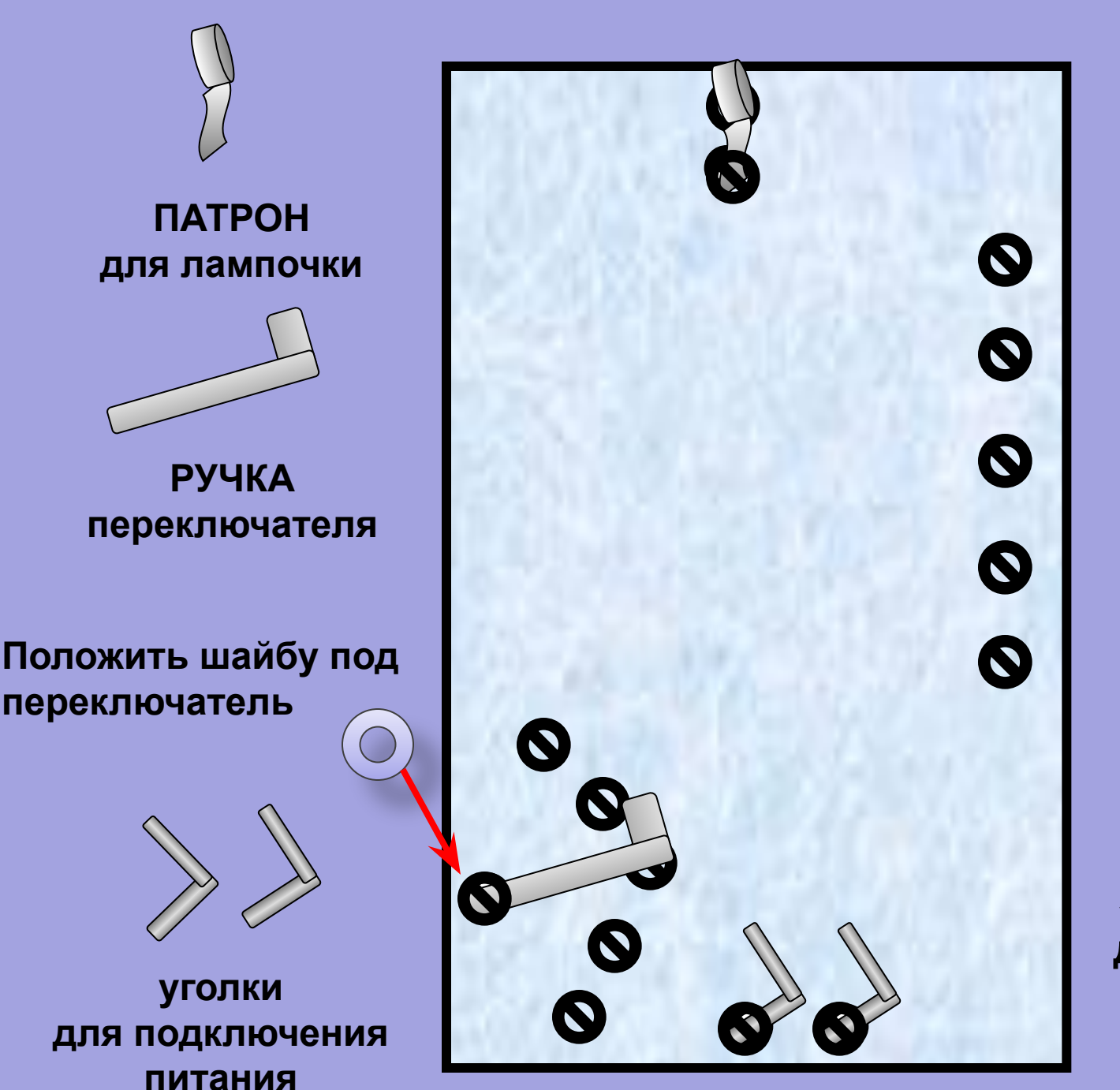

**Установить и закрепить патрон для лампочки**

**Установить и закрепить ручку переключателя**

**Установить и закрепить уголки для подключения питания**

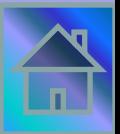

## **Зачистка проводов**

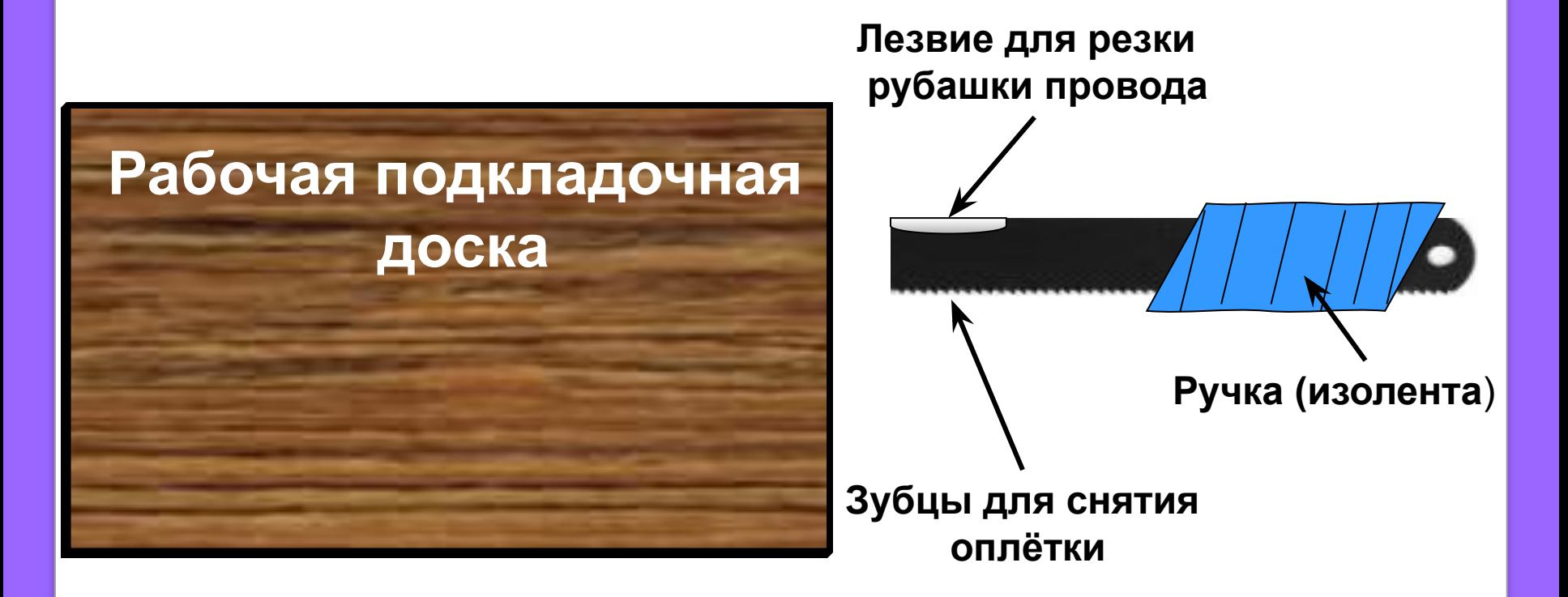

**Все работы по зачистке проводов нужно проводить на деревянной подставке**

#### **Зубцами ножа прижать «рубашку» провода и потянуть за другой конец для снятия её.**

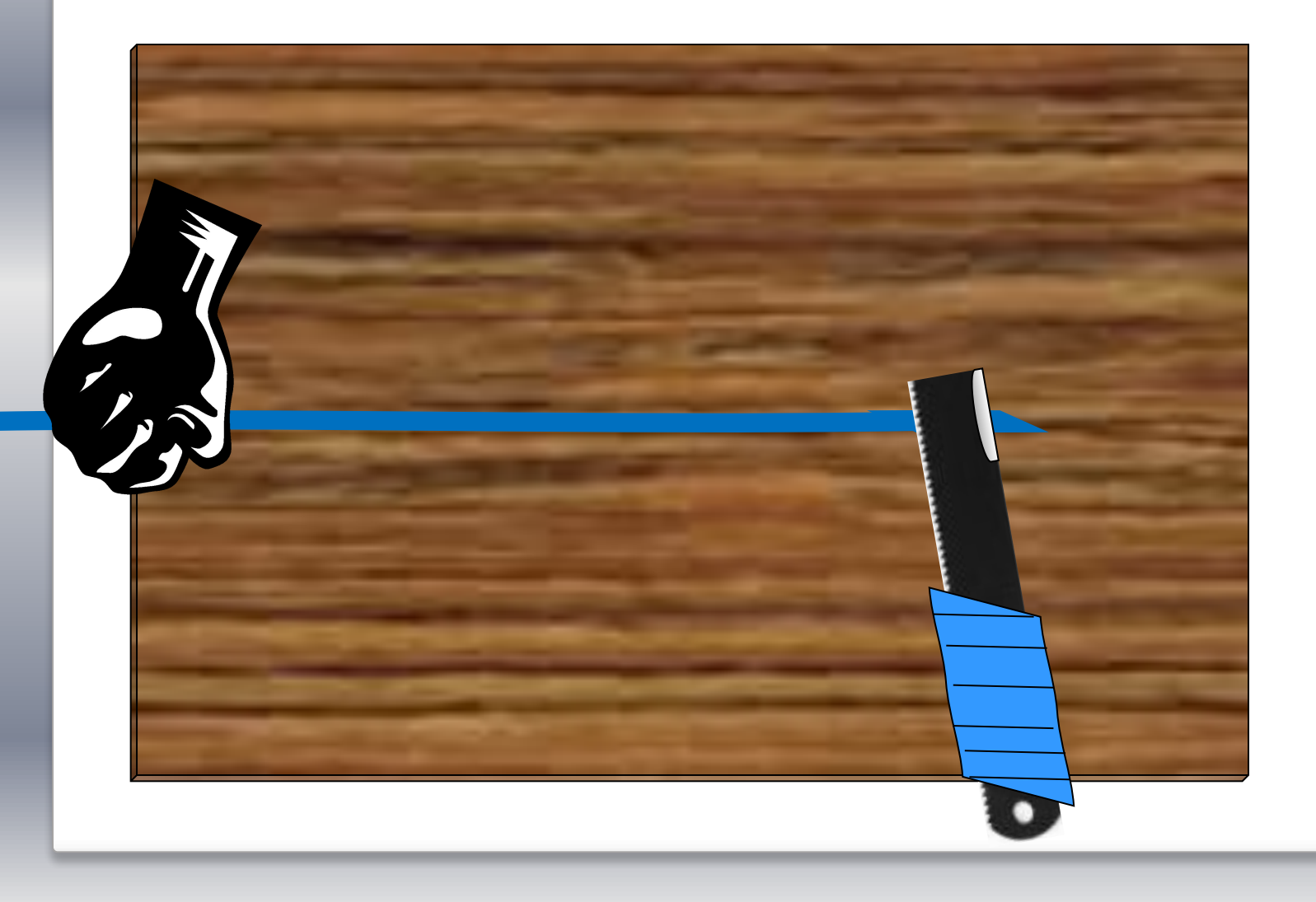

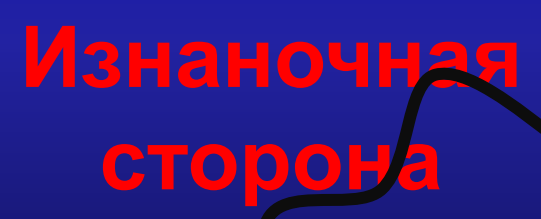

**На конце контактного провода прикрепить болт и гайку**

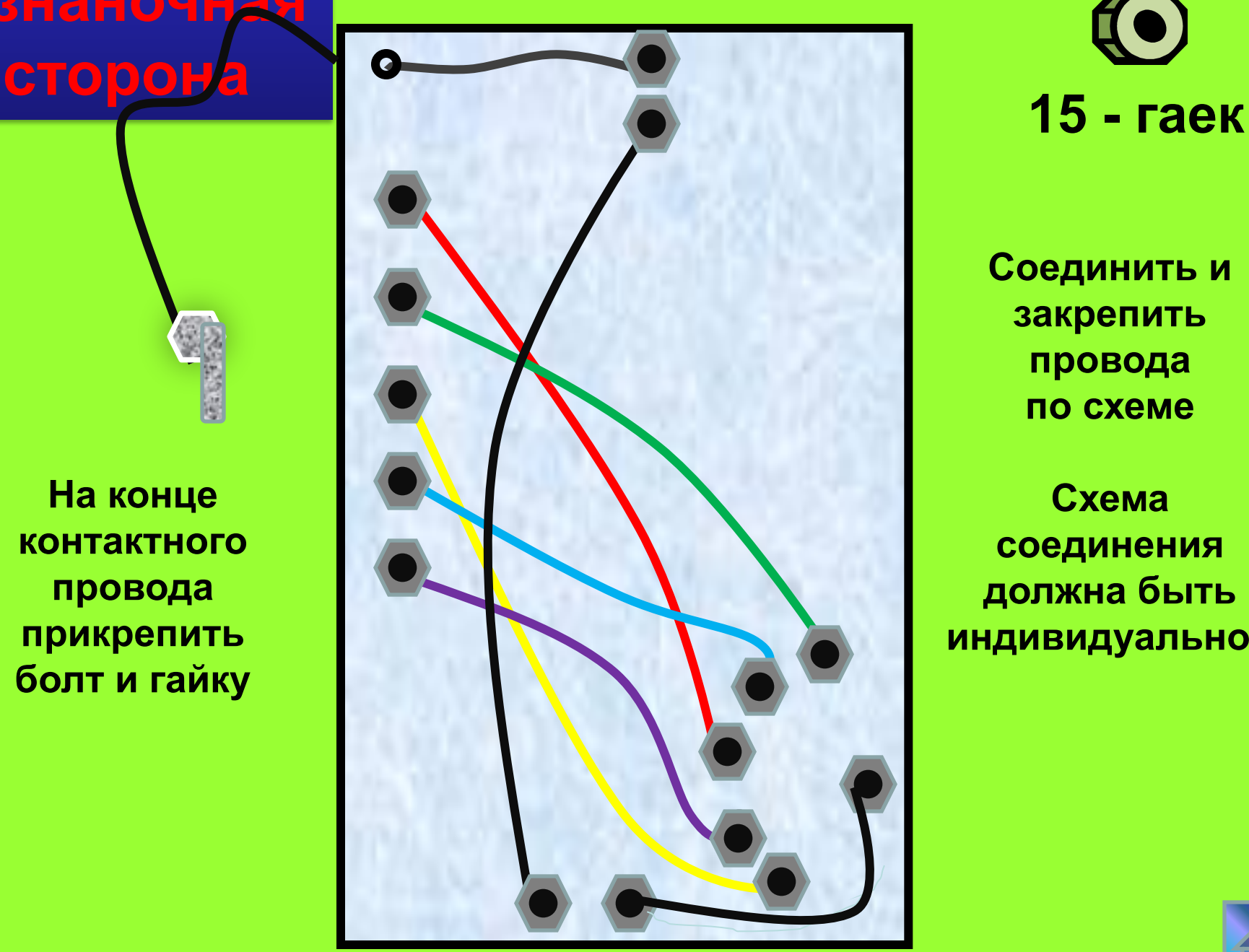

**Соединить и закрепить провода по схеме**

**Схема соединения должна быть индивидуальной**

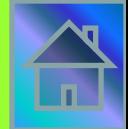

#### **Рассчитать длину проводов и зачистить концы по 25 мм.**

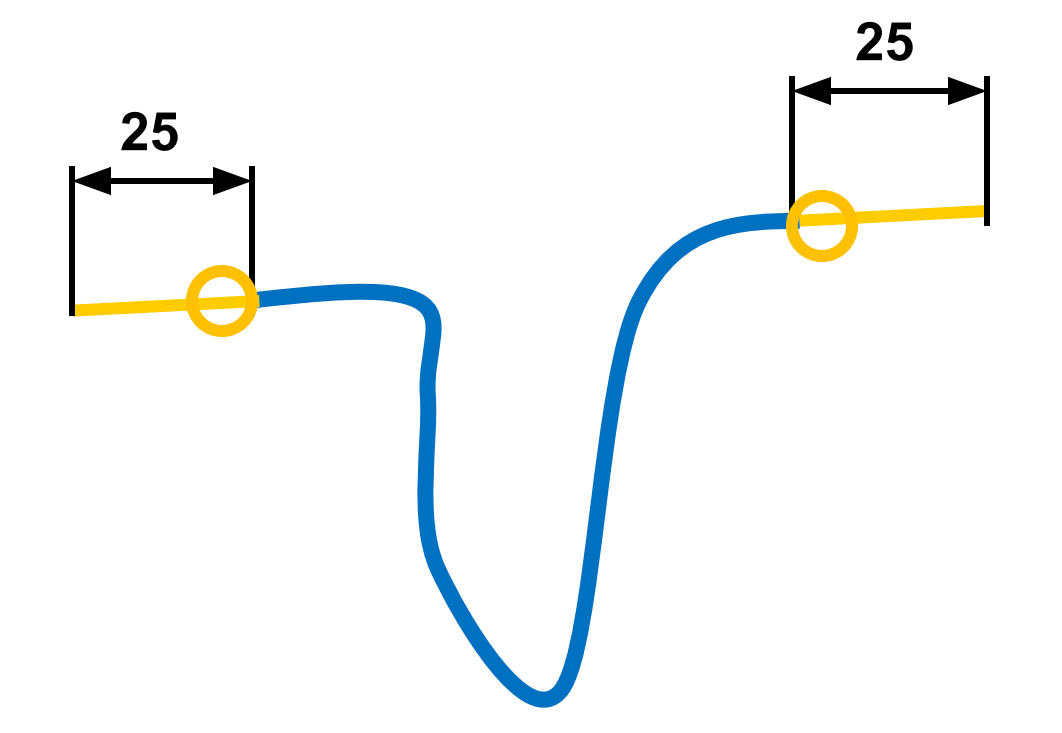

**Свернуть два кольца** *Ф* **4 мм.**

#### **Изнаночная сторона**

**Для расчета длины провода нужно измерить расстояние между двумя контактами и прибавить 60 мм для оконцовывания.** 

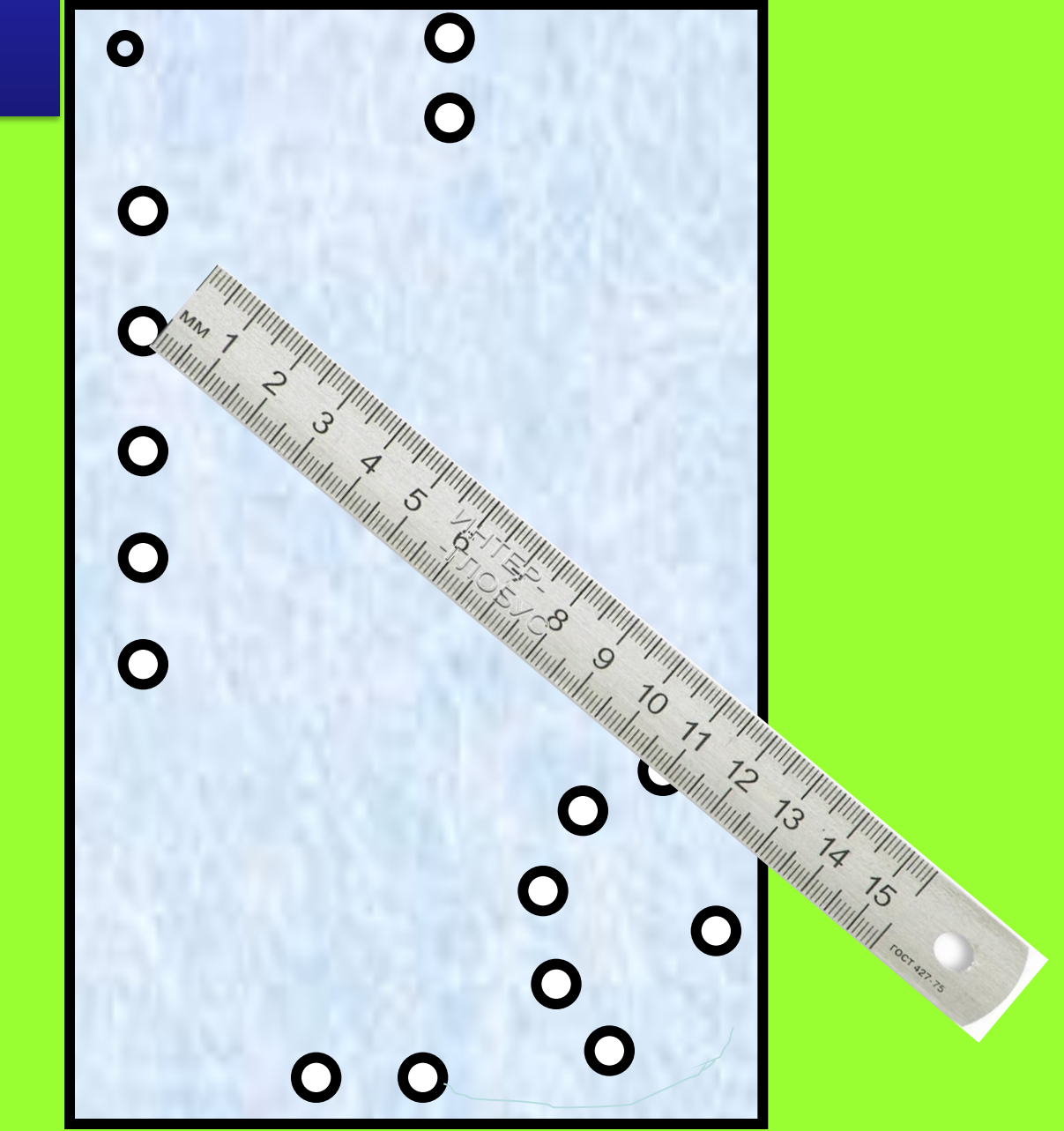

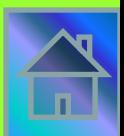

## **Изнаночная**

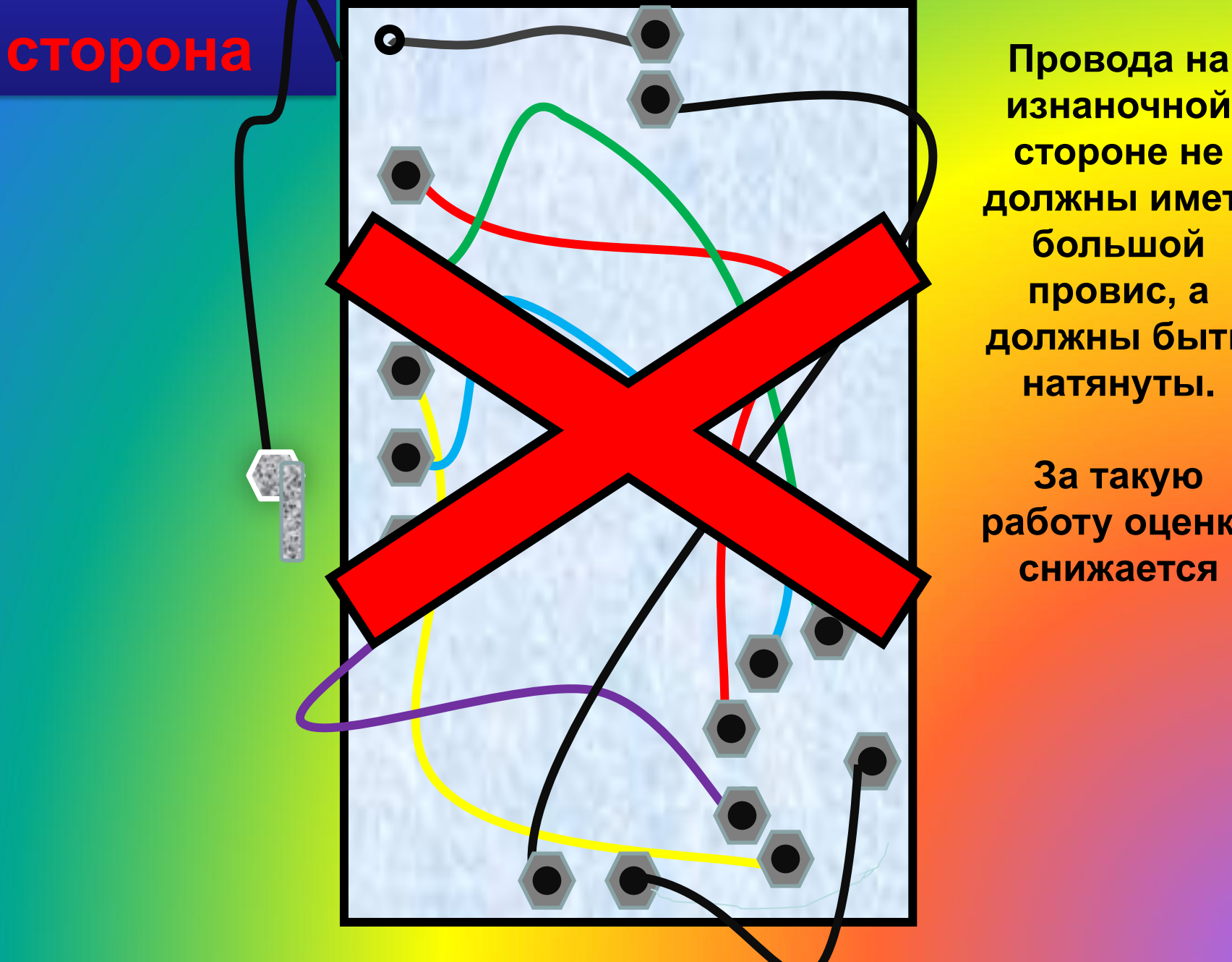

**изнаночной стороне не должны иметь большой провис, а должны быть натянуты.**

**За такую работу оценка снижается**

**Приклеить картинки и надписи**

**Вкрутить лампочку**

**Подключить питание 4,5 V**

> **Проверить викторину в работе**

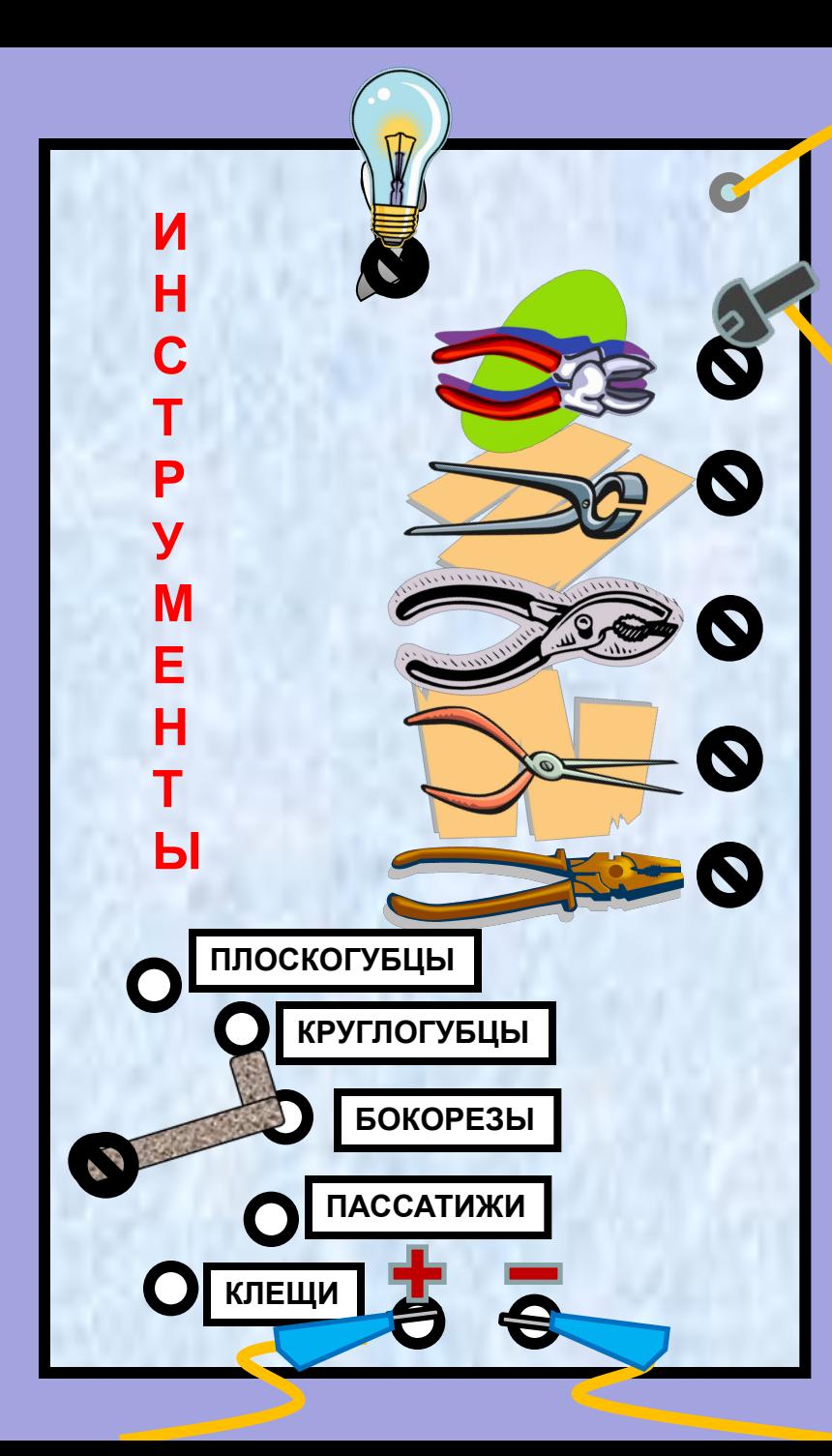

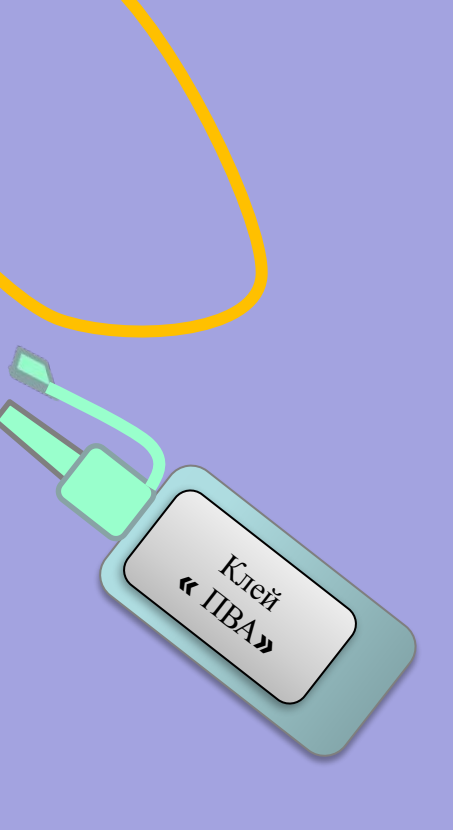

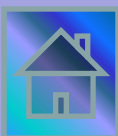

**В презентации использованы материалы:**

- **1. Идея, дизайн, комплектование, оформление - авторская работа 2009г.**
- **2. Картинки, фотографии и мультимедиа анимация - ://images.yandex.ru/**

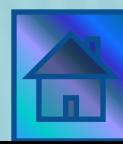

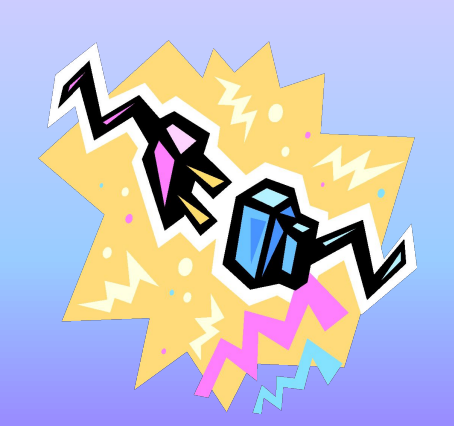

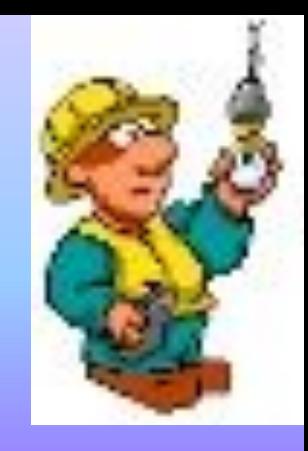

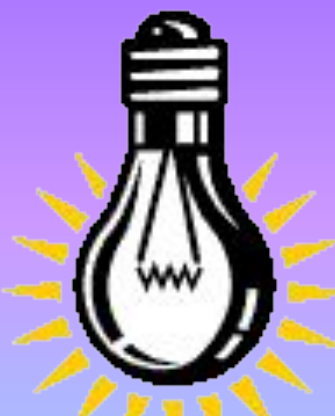

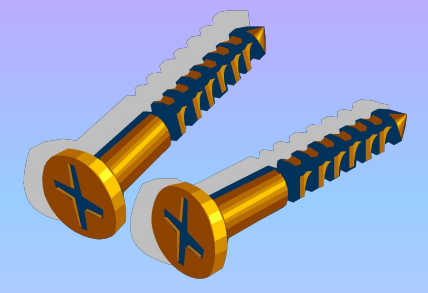

**Side Straits** 

Авторские права защищены законом РФ "Об авторских правах и о смежных правах" Перепечатка и переиздание в любом виде разрешены только с согласия автора

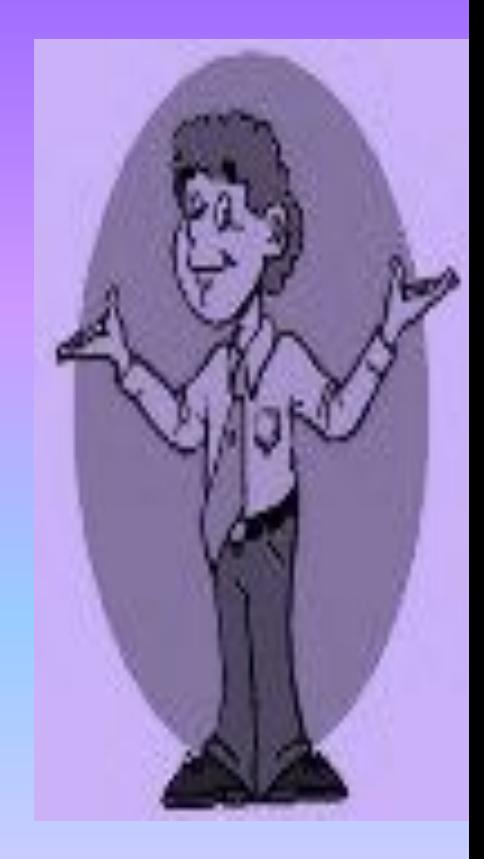